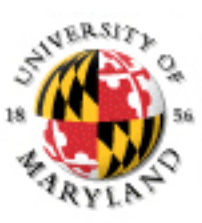

### **College of Information Studies**

University of Maryland Hornbake Library Building College Park, MD 20742-4345

## Machine-Assisted Indexing

### Week 12 LBSC 671 Creating Information Infrastructures

### Machine-Assisted Indexing

- Goal: Automatically suggest descriptors – Better consistency with lower cost
- Approach: Rule-based expert system
	- Design thesaurus by hand in the usual way
	- Design an expert system to process text
		- String matching, proximity operators, ...
	- Write rules for each thesaurus/collection/language
	- Try it out and fine tune the rules by hand

## Machine-Assisted Indexing Example

Access Innovations system:

//TEXT: science

IF (all caps)

USE research policy

USE community program

ENDIF

IF (near "Technology" AND with "Development")

USE community development

USE development aid

ENDIF

near: within 250 words with: in the same sentence

# Modeling Use of Language

- Normative
	- Observe how people **do** talk or write
		- Somehow, come to understand what they mean each time
	- Create a **theory** that associates language and meaning
	- Interpret language use based on that theory
- Descriptive
	- Observe how people **do** talk or write
		- Someone "trains" us on what they mean each time
	- Use **statistics** to learn how those are associated
	- Reverse the model to guess meaning from what's said

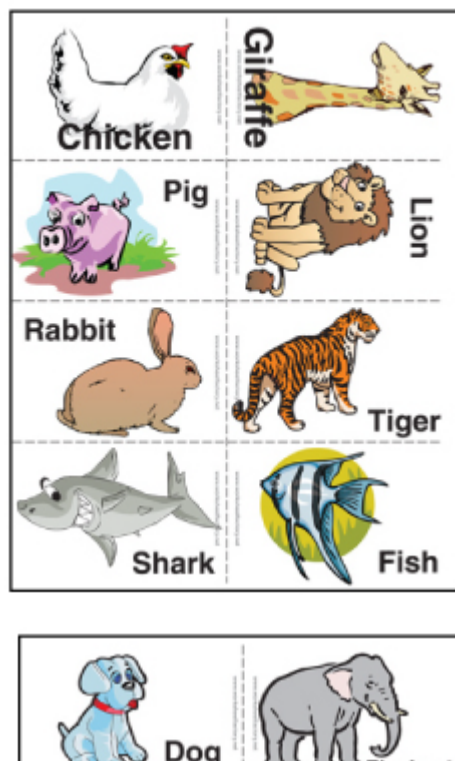

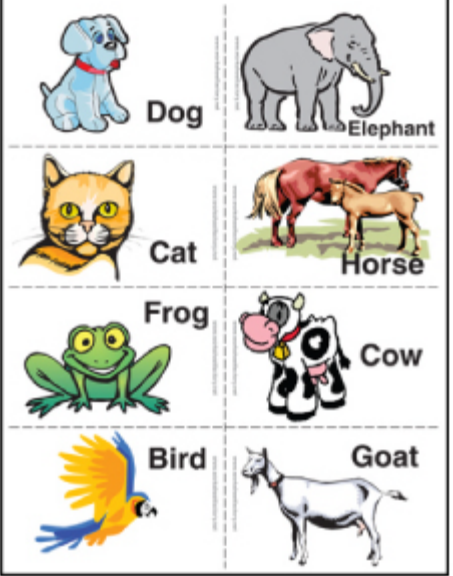

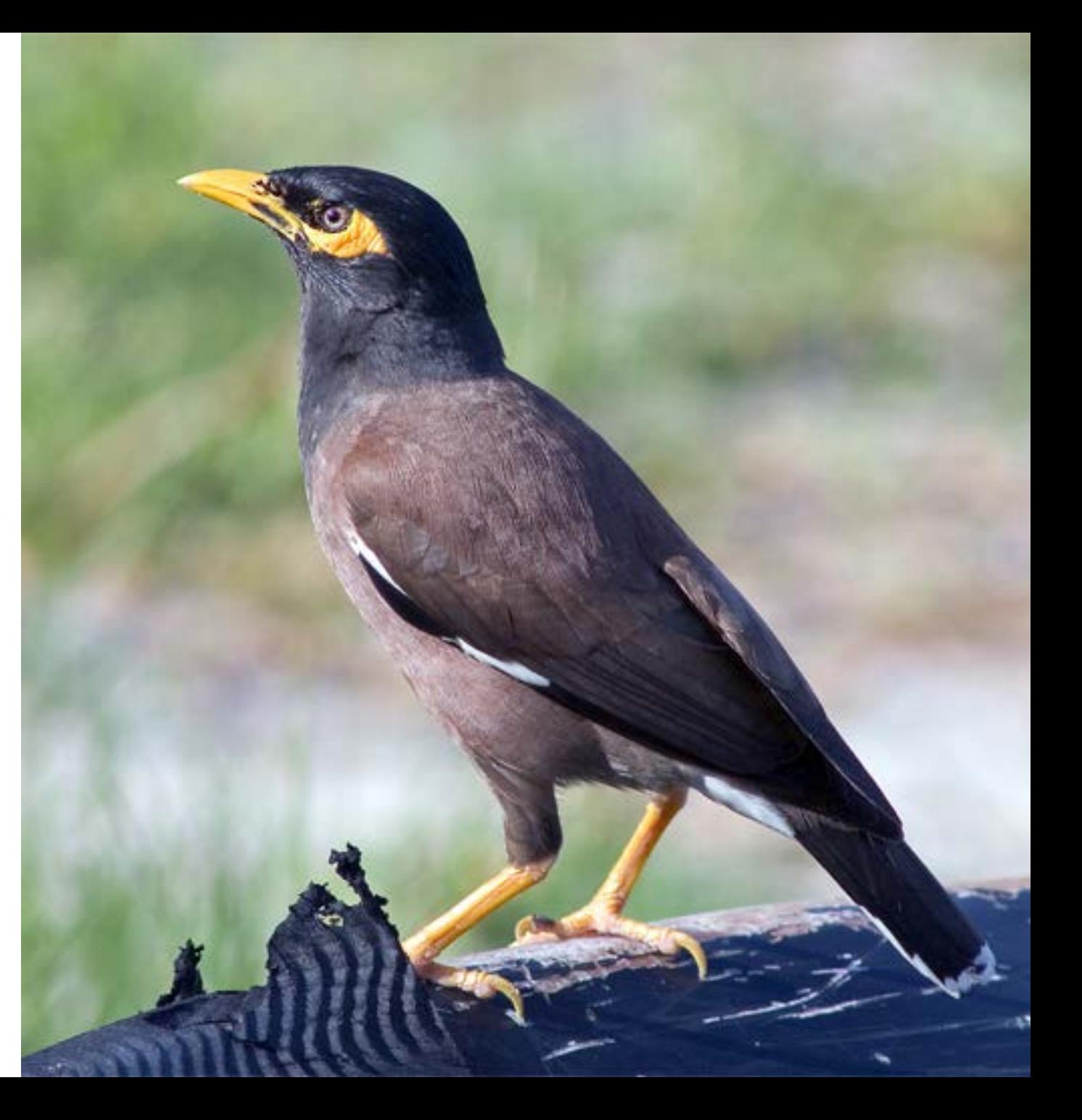

# Cute Mynah Bird Tricks

- Make scanned documents into e-text
- Make speech into e-text
- Make English e-text into Hindi e-text
- Make long e-text into short e-text
- Make e-text into hypertext
- Make e-text into metadata
- Make email into org charts
- Make pictures into captions

• …

### **MPUTERWORLD**

The voice of the ICT community

### Waikato researcher 'wikifies' the web

Software detects topics in documents and links to appropriate Wikipedia articles

By Computerworld staff, Auckland | Thursday, 27 November, 2008

A PhD student in computer science at the University of Waikato is working on ways to automatically "wikify" documents, by detecting the topics in the document and creating links to the appropriate Wikipedia articles.

David Milne, and his supervisor Professor Ian Witten, recently won an award for their paper at the Computers in Knowledge Management conference, held in California's Napa Valley. Close to 800 papers were submitted to the conference, which is organised annually by the Association of Computing Machinery (ACM).

Milne has used existing Wikipedia articles to "train" his software to make the same decisions as humans regarding what is important in any document, he says.

"Every single Wikipedia article is an example of how to cross-reference a document with Wikipedia," he says. "That means we have millions of examples for how to do the job."

Automatic systems face several hurdles, he says. They have to resolve ambiguity; to decide, for example, if the word "kiwi" refers to the bird, the fruit or to New Zealanders. They must also allow for polysemy - where there are different terms with similar

Firefox **v** 

cogcomp.cs.illinois.edu/demo/wikify/results.php

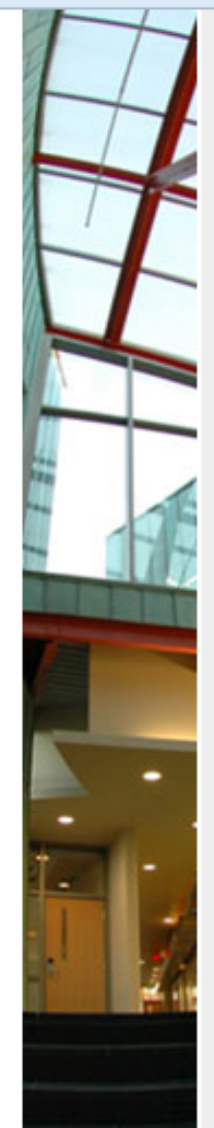

#### **Wikification Demo Results**

The Wikification system has identified the following entities with Wikipedia articles. Click on an entity to visit the corresponding Wikipedia page. Hover over links to view the categories associated with each entity.

 $\gamma \gamma \vee \gamma$ 

 $8 - Google$ 

α

Disambiguating concepts and entities in a context sensitive way is a fundamental problem in natural language processing. The comprehensiveness of Wikipedia has made the online encyclopedia an increasingly popular target for disambiguation. Disambiguation to Wikipedia is similar to a traditional Word Sense Disambiguation task, but distinct in that the Wikipedia link structure provides additional information about which disambiquations are compatible. In this work we analyze approaches that utilize this information to arrive at coherent sets of disambiguations for a given document (which we call "global" approaches), and compare them to more traditional (local) approaches. We show that previous approaches for global disambiguation can be improved, but even then the local disambiquation provides a baseline which is very hard to beat.

### Abraham Lincoln's Watch, around 1858

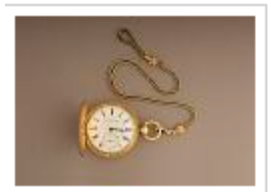

#### **DESCRIPTION**

Lincoln's English gold watch was purchased in the 1850s from George Chatterton, a Springfield, Illinois, jeweler. Lincoln was not considered to be outwardly vain, but the fine gold watch was a conspicuous symbol of his success as a lawyer.

The watch movement and case, as was often typical of the time, were produced separately. The movement was made in Liverpool, where a large watch industry manufactured watches of all grades. An unidentified American shop made the case. The Lincoln watch has one of the best grade movements made in England and can, if in good order, keep time to within a few seconds a day. The 18K case is of the best quality made in the US.

#### A Hidden Message

Just as news reached Washington that Confederate forces had fired on Fort Sumter on April 12, 1861, watchmaker Jonathan Dillon was repairing Abraham Lincoln's timepiece. Caught up in the moment. Dillon unscrewed the dial and engraved: "April 13, 1861 Fort Sumpter was attacked by the rebels on the above date J Dillon April 13, 1861 Washington" and "thank God we have a government Jonth Dillon."

In 1864 a second watchmaker, L. E. Gross, signed his name. Also, at some point someone etched "Jeff Davis" inside the watch, either as a joke or a statement of support for the Confederacy.

Lincoln never knew about the messages he carried in his watch. The inscription remained hidden behind the dial for over a century. After hearing from Jonathan Dillon's great-great-grandson, the Museum removed the dial on March 10, 2009, to reveal the watchmakers' declarations.

Gift of Lincoln Isham, great-grandson of Abraham Lincoln, 1958

PHYSICAL DESCRIPTION

gold; glass (watch material)

metal (key material)

gold (watch chain material)

wood; metal; fabric (box material)

#### **MEASUREMENTS**

watch: 2 in x 3 in x 1/2 in: 5.08 cm x 7.62 cm x 1.27 cm

watch chain: 13 in; 33.02 cm

**ID NUMBER** PL\*219098.01

**CATALOG NUMBER** 219098.01

**ACCESSION NUMBER** 219098

**SUBJECT Clothing & Accessories** 

Government, Politics, and Reform

Selections from the Abraham Lincoln Collection

**EVENT** 

Battle of Fort Sumter, 1861

SEE MORE ITEMS IN

Political History: Political History, Presidential History Collection

Selections from the Abraham Lincoln Collection

#### **DATA SOURCE**

National Museum of American History, Kenneth E. Behring Center

#### **CREDIT LINE**

gift of Lincoln Isham, great-grandson of Abraham Lincoln, 1958

#### **RELATED PUBLICATION**

Rubenstein, Harry R., Abraham Lincoln: An Extraordinary Life

#### http://americanhistory.si.edu/collections/search/object/nmah\_516567

Lincoln's **English [gold](http://en.wikipedia.org/wiki/Gold)** watch was purchased in the [1850s](http://en.wikipedia.org/wiki/1850s) from George [Chatterton,](http://en.wikipedia.org/wiki/Thomas_Chatterton) a [Springfield](http://en.wikipedia.org/wiki/Springfield,_Illinois), [Illinois](http://en.wikipedia.org/wiki/Illinois), [jeweler.](http://en.wikipedia.org/wiki/Jewellery) [Lincoln](http://en.wikipedia.org/wiki/Abraham_Lincoln) was not considered to be outwardly vain, but the [fine gold](http://en.wikipedia.org/wiki/Millesimal_fineness) watch was a conspicuous **symbol** of his success as a [lawyer.](http://en.wikipedia.org/wiki/Lawyer)

The [watch movement](http://en.wikipedia.org/wiki/Movement_(clockwork)) and **case**, as was often typical of the time, were produced separately. The **movement** was made in [Liverpool](http://en.wikipedia.org/wiki/Liverpool), where a large [watch industry](http://en.wikipedia.org/wiki/Watchmaker) manufactured watches of all grades. An unidentified [American](http://en.wikipedia.org/wiki/United_States) **shop** made the **case**. The [Lincoln](http://en.wikipedia.org/wiki/Abraham_Lincoln) watch has one of the best grade **movements** made in [England](http://en.wikipedia.org/wiki/England) and can, if in **good order**, keep time to within a few **seconds** a day. The [18K](http://en.wikipedia.org/wiki/Carat_(purity)) **case** is of the best **quality** made in the US.

### A Hidden **Message**

Just as news reached [Washington](http://en.wikipedia.org/wiki/Washington,_D.C.) that [Confederate](http://en.wikipedia.org/wiki/Confederate_States_of_America) **forces** had fired on [Fort Sumter](http://en.wikipedia.org/wiki/Fort_Sumter) on [April 12,](http://en.wikipedia.org/wiki/April_12) [1861,](http://en.wikipedia.org/wiki/1861) [watchmaker](http://en.wikipedia.org/wiki/Watchmaker) Jonathan Dillon was repairing [Abraham Lincoln](http://en.wikipedia.org/wiki/Abraham_Lincoln)'s [timepiece](http://en.wikipedia.org/wiki/Clock). Caught up in …

### **NEIL A. ARMSTRONG INTERVIEWED BY DR. STEPHEN E. AMBROSE AND DR. DOUGLAS BRINKLEY HOUSTON, TEXAS – 19 SEPTEMBER 2001**

**ARMSTRONG:** I'd always said to colleagues and friends that one day I'd go back to the university. I've done a little teaching before. There were a lot of opportunities, but the University of Cincinnati invited me to go there as a faculty member and pretty much gave me carte blanche to do what I wanted to do. I spent nearly a decade there teaching engineering. I really enjoyed it. I love to teach. I love the kids, only they were smarter than I was, which made it a challenge. But I found the governance unexpectedly difficult, and I was poorly prepared and trained to handle some of the aspects, not the teaching, but just the—universities operate differently than the world I came from, and after doing it—and actually, I stayed in that job longer than any job I'd ever had up to that point, but I decided it was time for me to go on and try some other things. **AMBROSE:** Well, dealing with administrators and then dealing with your colleagues, I know—but Dwight Eisenhower was convinced to take the presidency of Columbia [University, New York, New York] by Tom Watson when he retired as chief of staff in 1948, and he once told me, he said, "You know, I thought there was a lot of red tape in the army, then I became a college president." He said, "I thought we used to have awful arguments in there about who to put into what position." Have you ever been with a bunch of deans when they're talking about—

**ARMSTRONG:** Yes. And, you know, there's a lot of constituencies, all with different perspectives, and it's quite a challenge. <http://wikipedia-miner.cms.waikato.ac.nz/demos/annotate/>

## Supervised Machine Learning

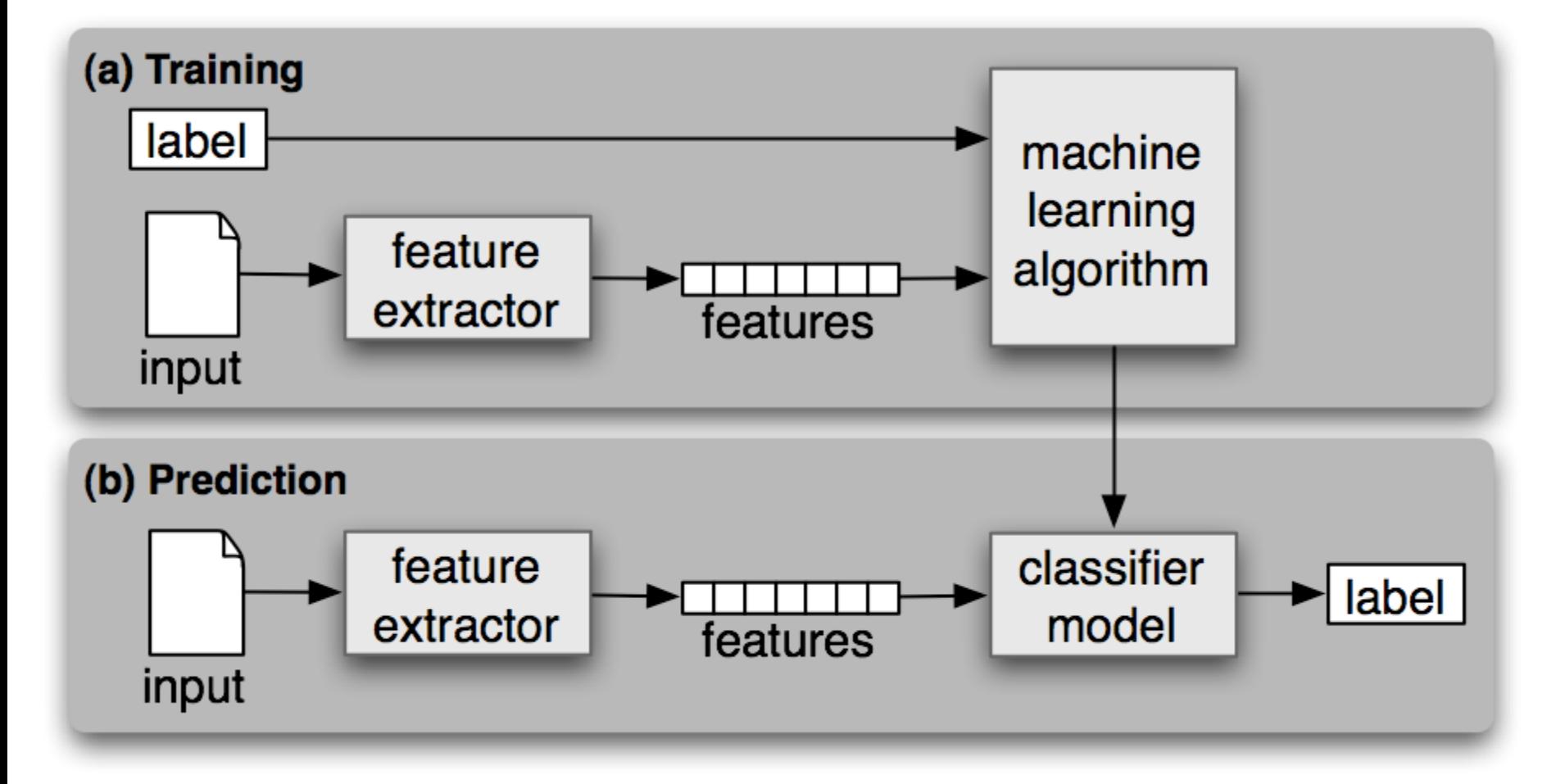

Steven Bird et al., *Natural Language Processing*, 2006

### Rule Induction

- Automatically derived Boolean profiles – (Hopefully) effective and easily explained
- Specificity from the "perfect query" – AND terms in a document, OR the documents
- Generality from a bias favoring short profiles – e.g., penalize rules with more Boolean operators – Balanced by rewards for precision, recall, …

### Statistical Classification

• Represent documents as vectors – e.g., based on TF, IDF, Length

• Build a statistical model for each label  $-$  e.g., a "vector space"

• Use that model to label new instances – e.g., by largest inner product

# Machine Learning for Classification: The k-Nearest-Neighbor Classifier

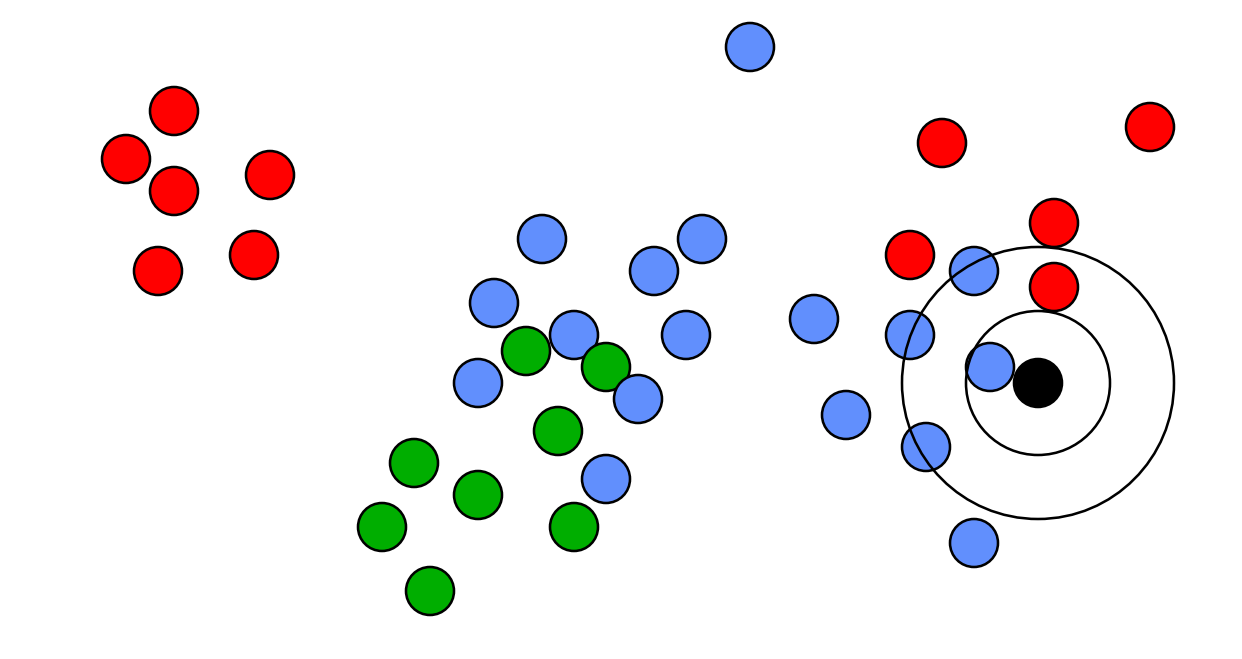

## Machine Learning Techniques

- Hill climbing (Rocchio)
- Instance-based learning (kNN)
- Rule induction
- Statistical classification
- Regression
- Neural networks
- Genetic algorithms

### Vector space example: query "canine" (1)

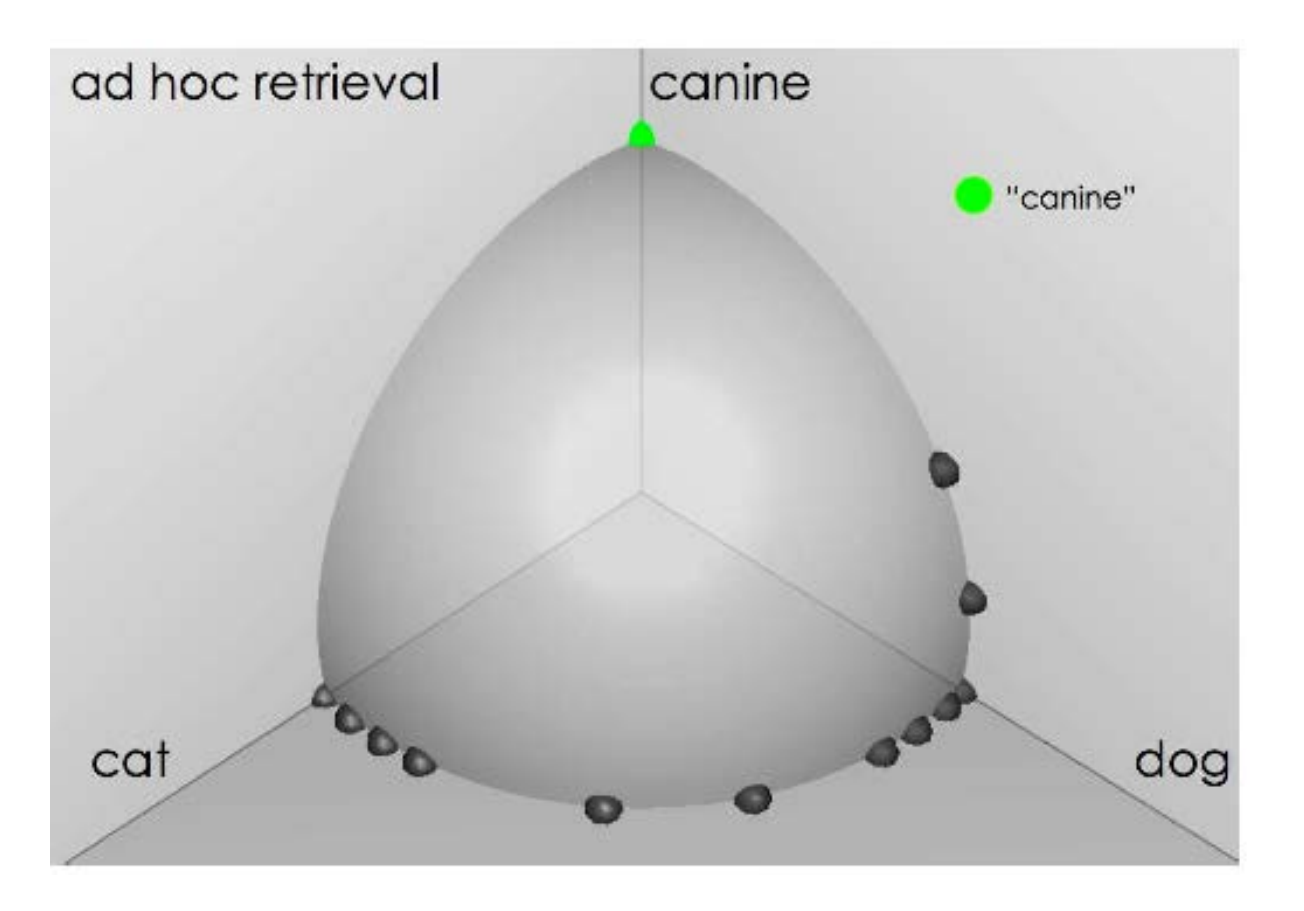

### Similarity of docs to query "canine"

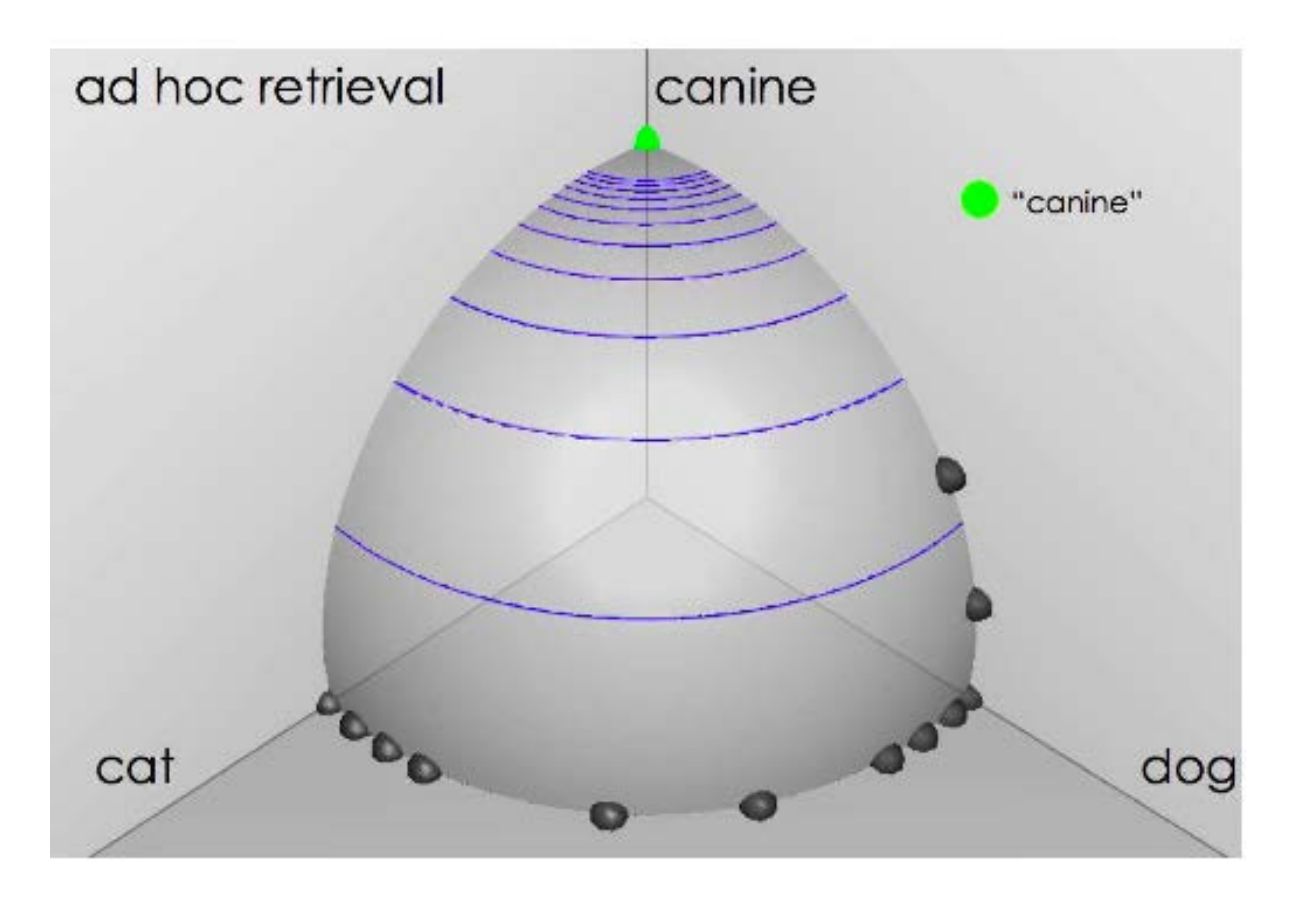

### User feedback: Select relevant documents

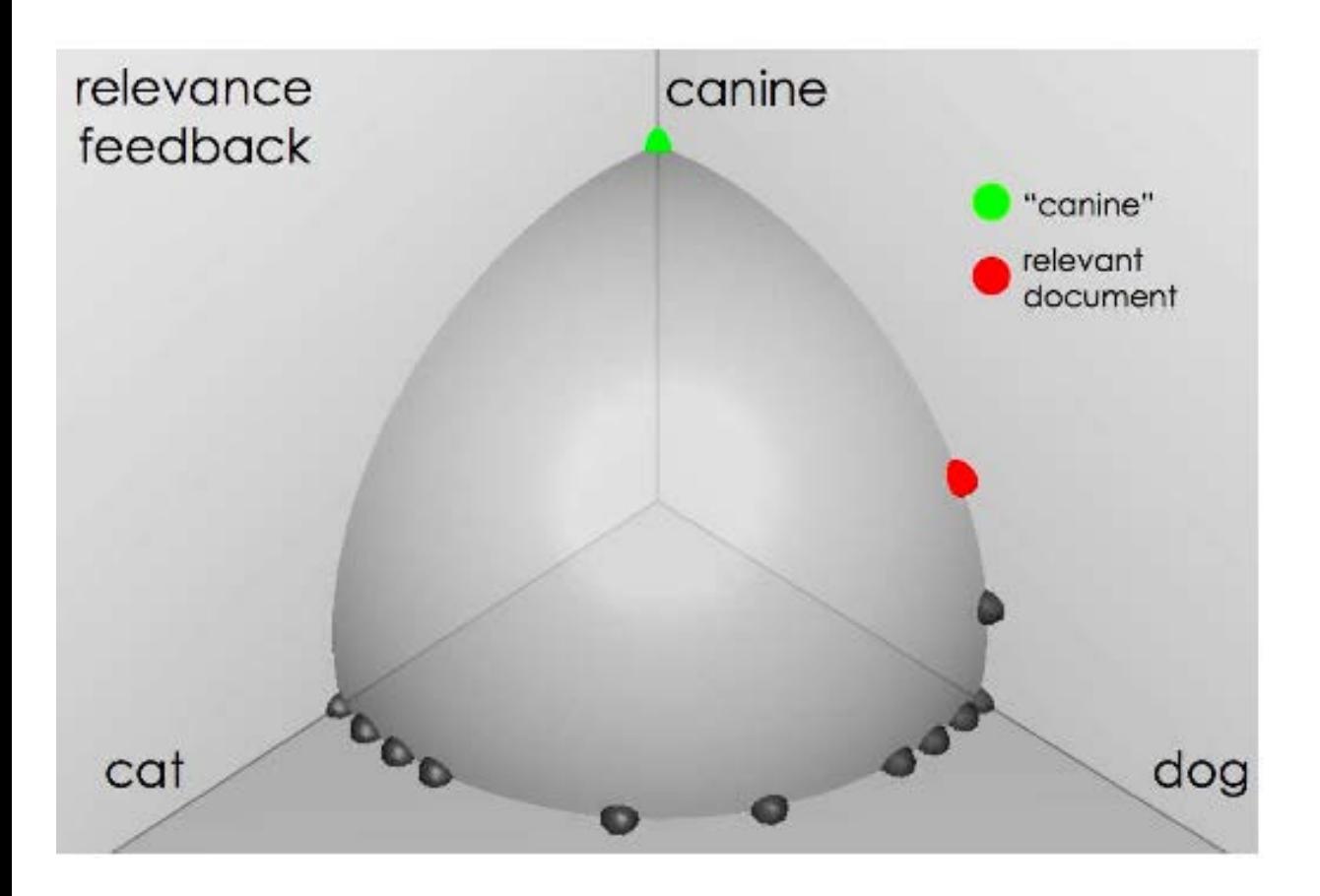

### Results after relevance feedback

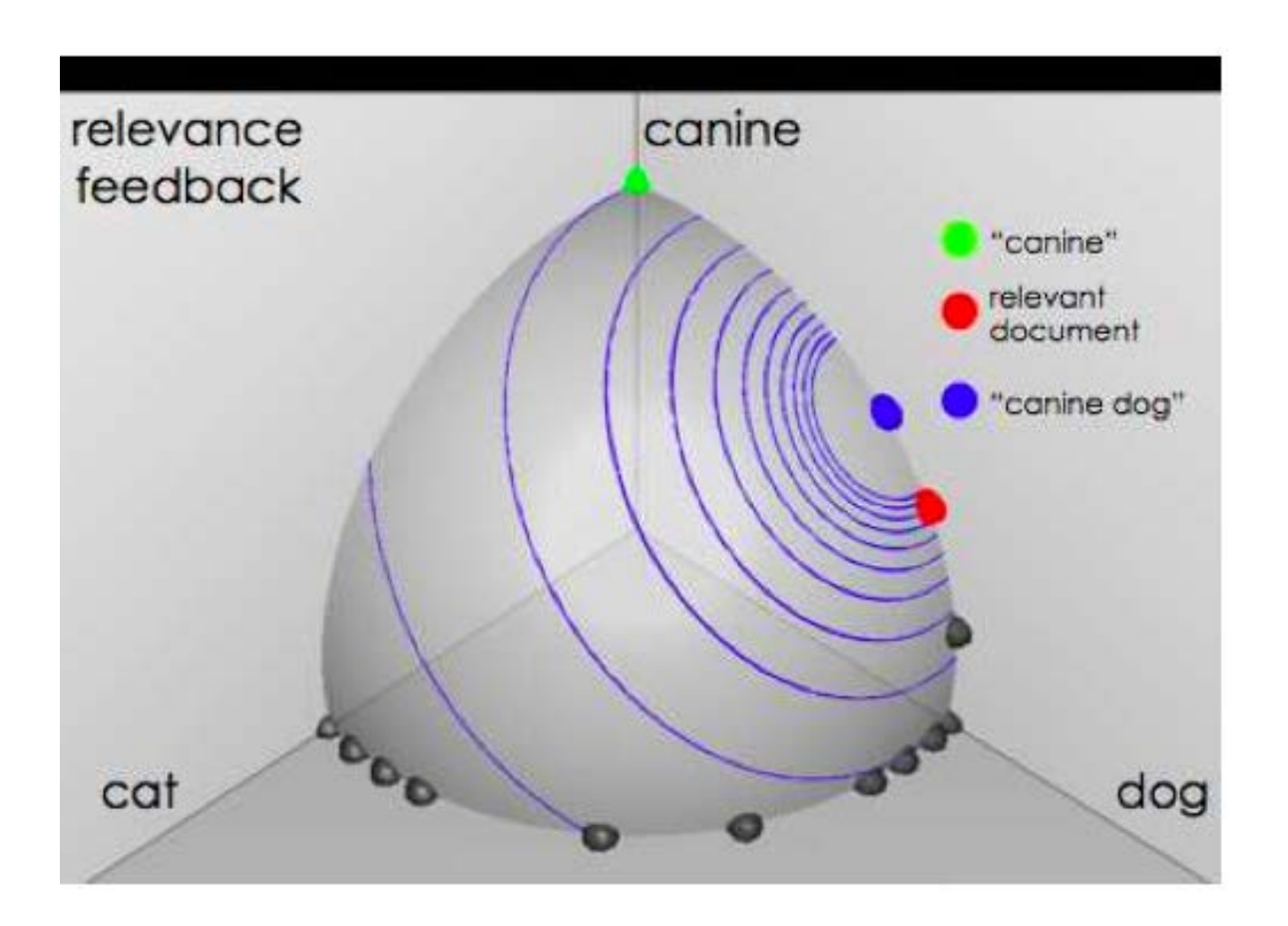

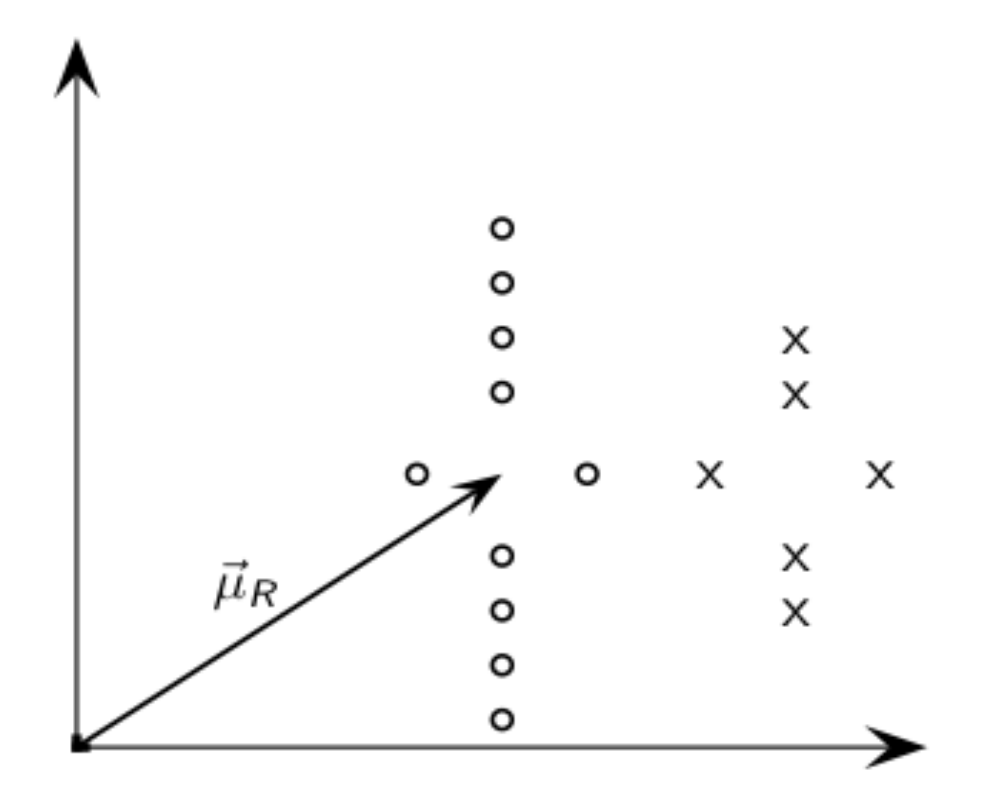

 $\vec{\mu}_R$ : centroid of relevant documents

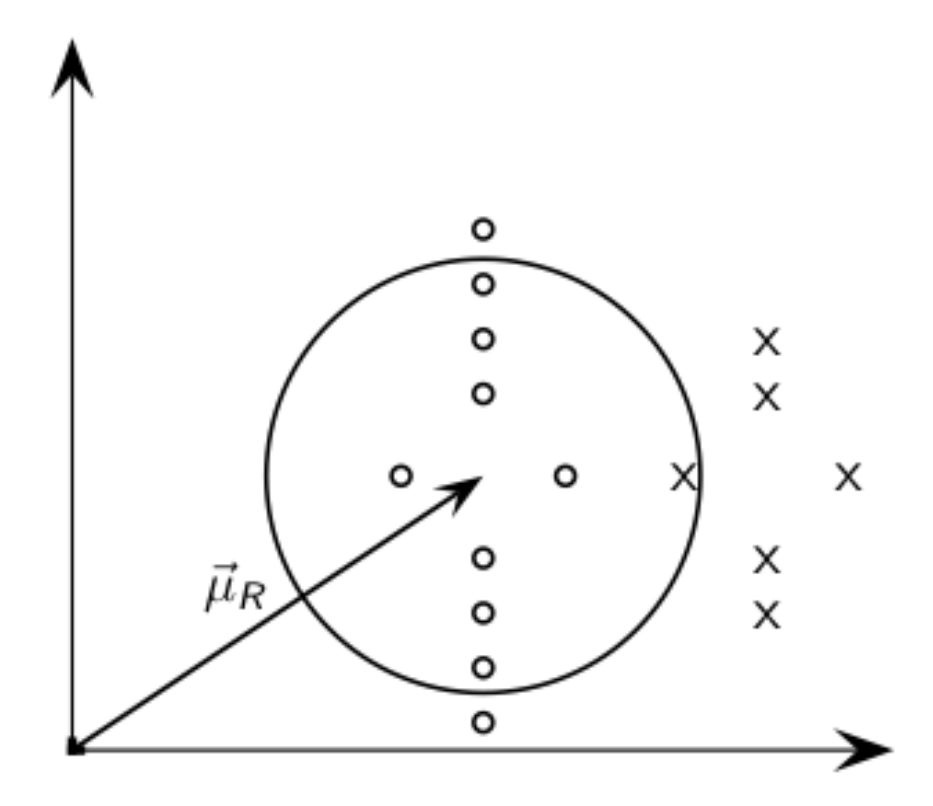

 $\vec{\mu}_R$ does not separate relevant / nonrelevant.

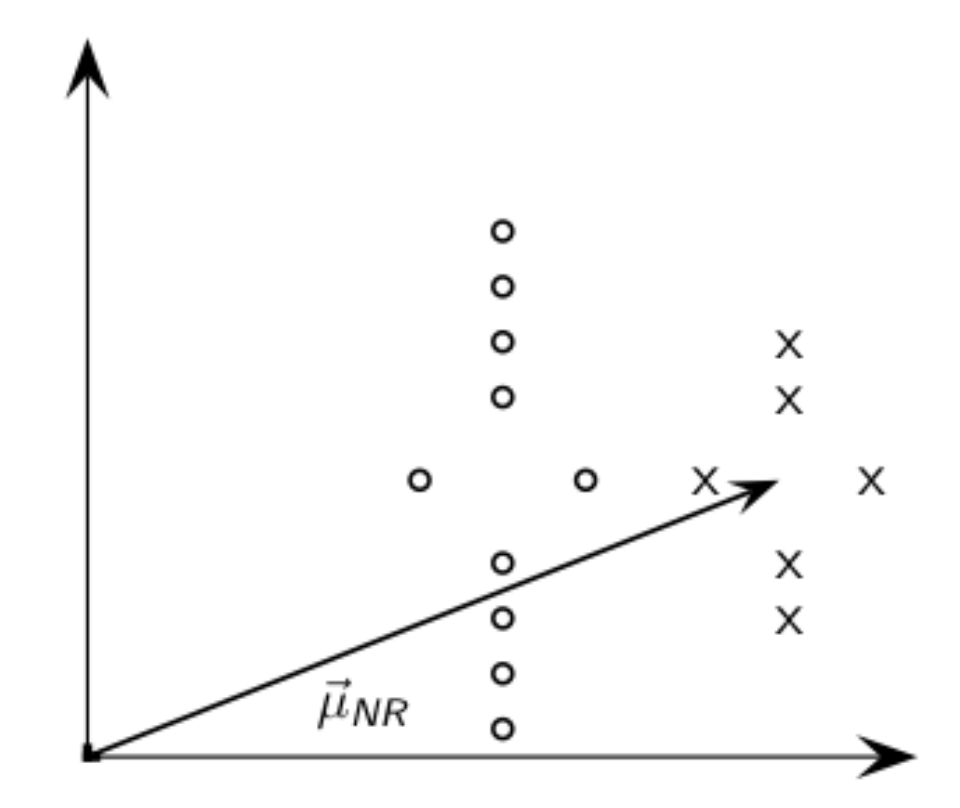

 $\vec{\mu}_{NR}$ : centroid of nonrelevant documents.

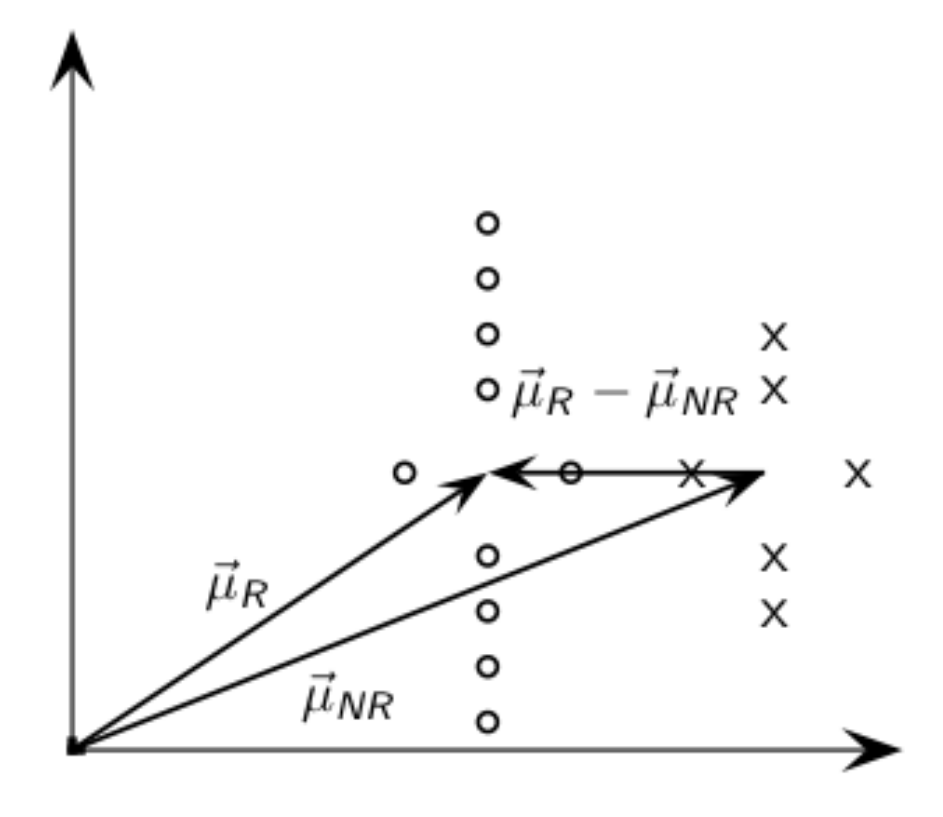

 $\vec{\mu}_R$   $\vec{\mu}_{NR}$ : difference vector

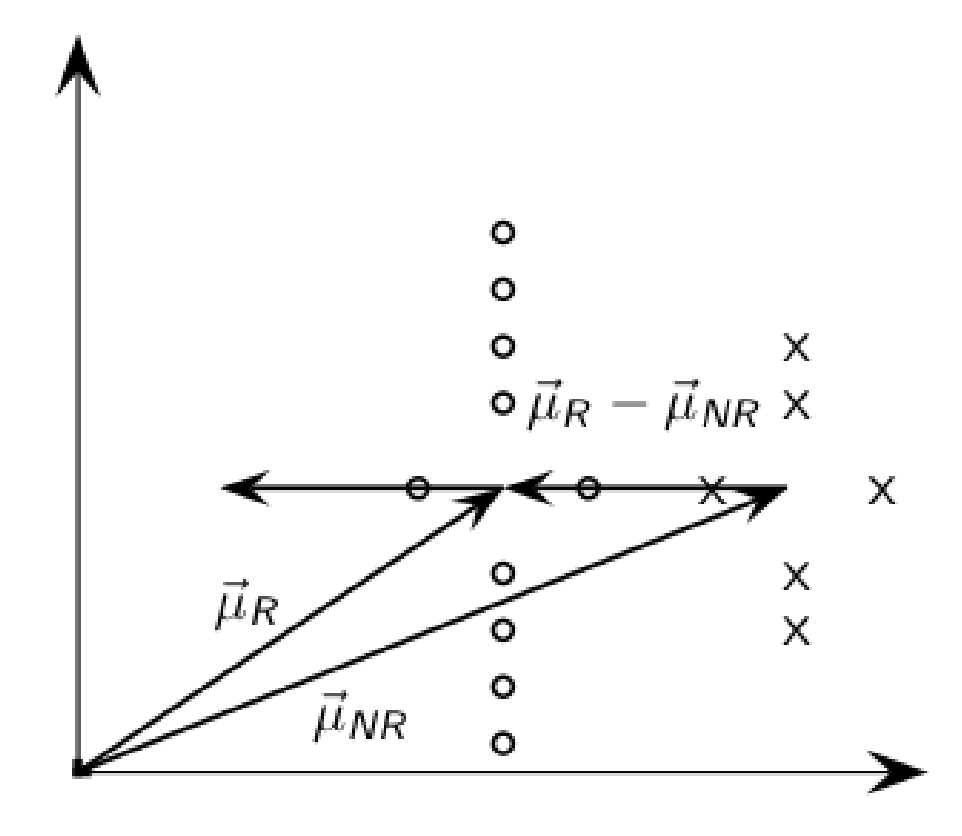

Add difference vector to  $\vec{\mu}_R$  ...

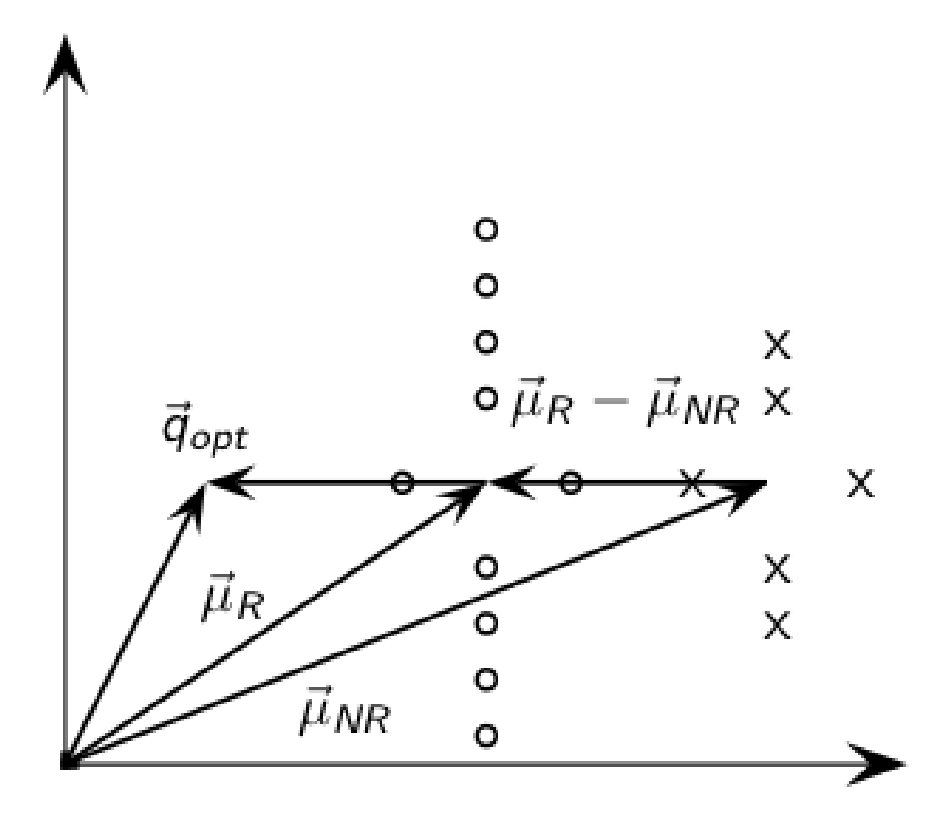

... to ge 
$$
\vec{q}_{opt}
$$

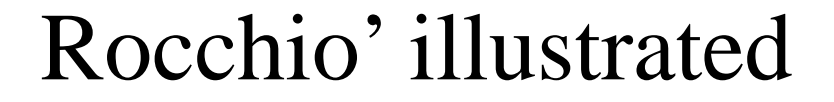

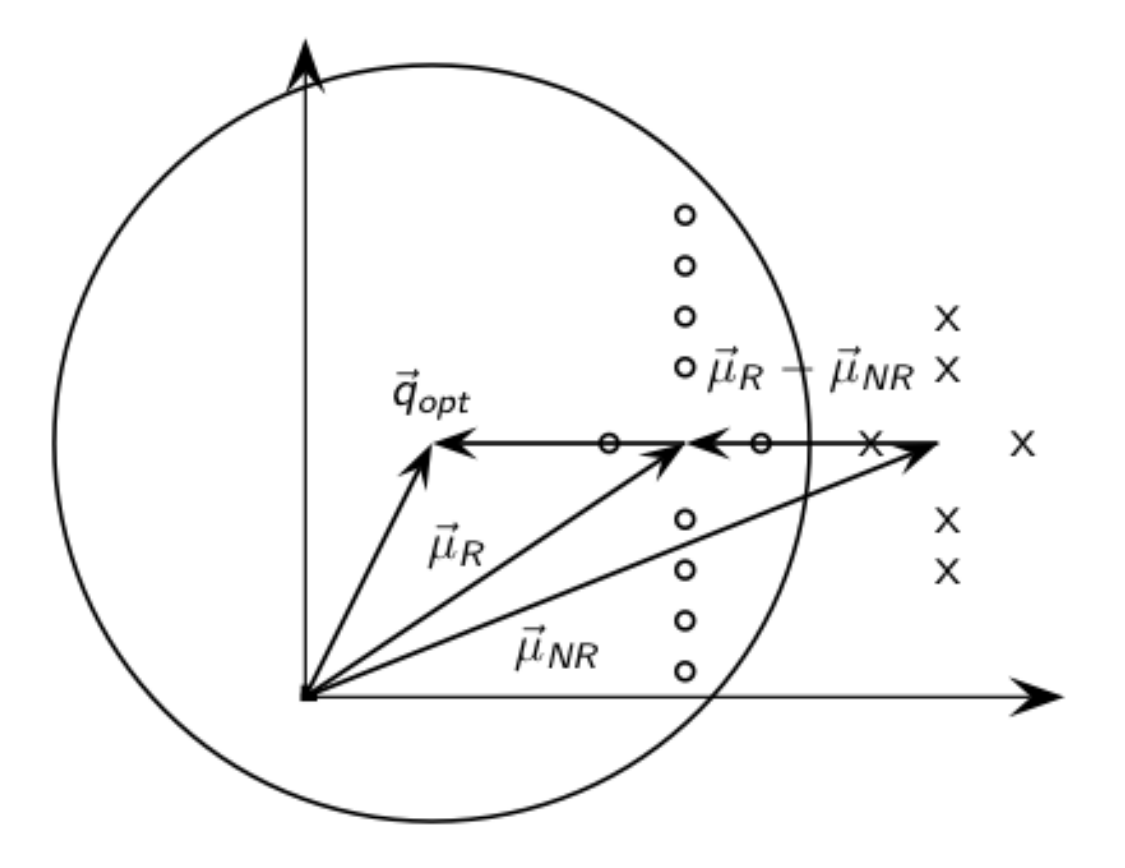

 $\vec{q}_{opt}$ separates relevant / nonrelevant perfectly.

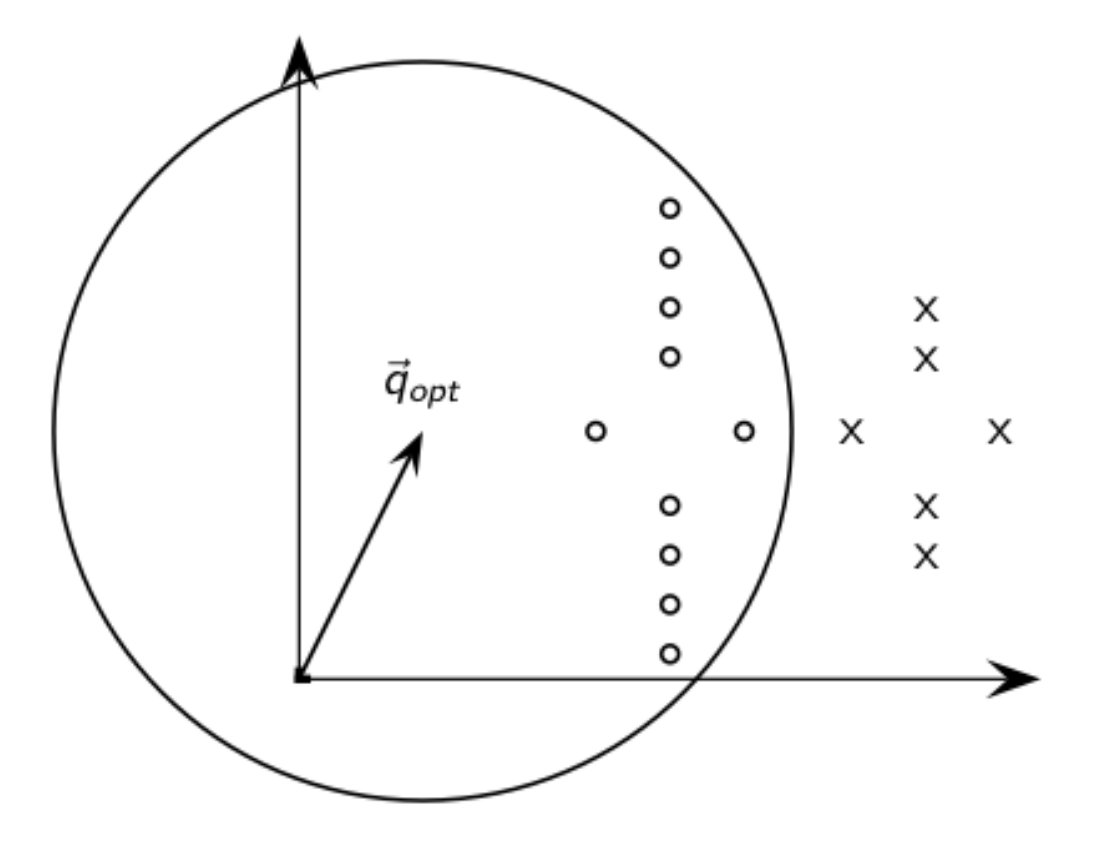

 $\vec{q}_{opt}$ separates relevant / nonrelevant perfectly.

## Linear Separators

• Which of the linear separators is optimal?

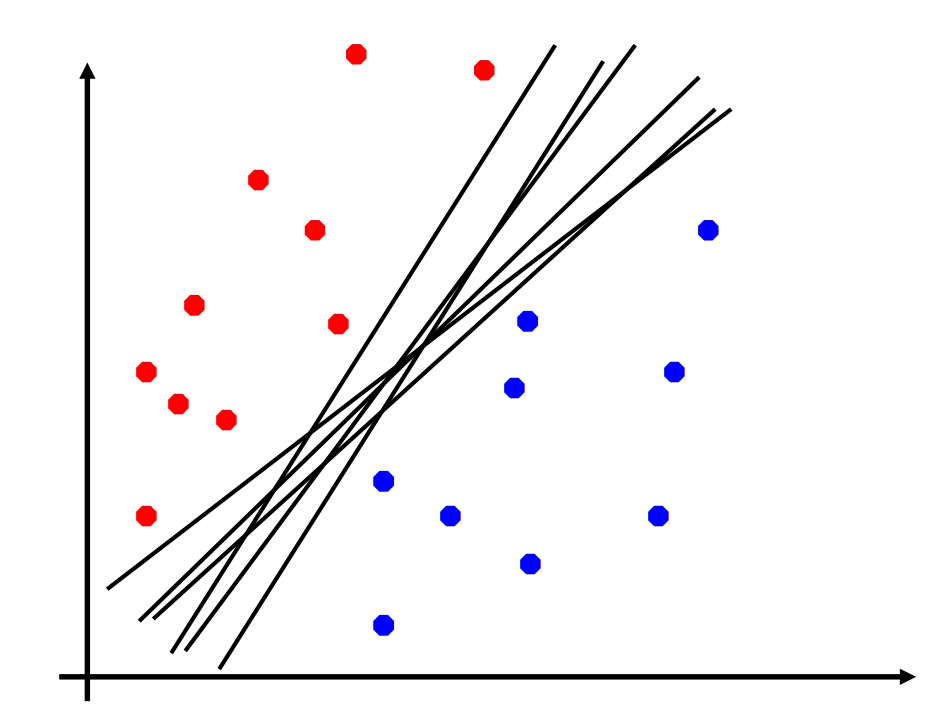

Original from Ray Mooney

# Maximum Margin Classification

• Implies that only "support vectors" matter; other training examples are ignorable.

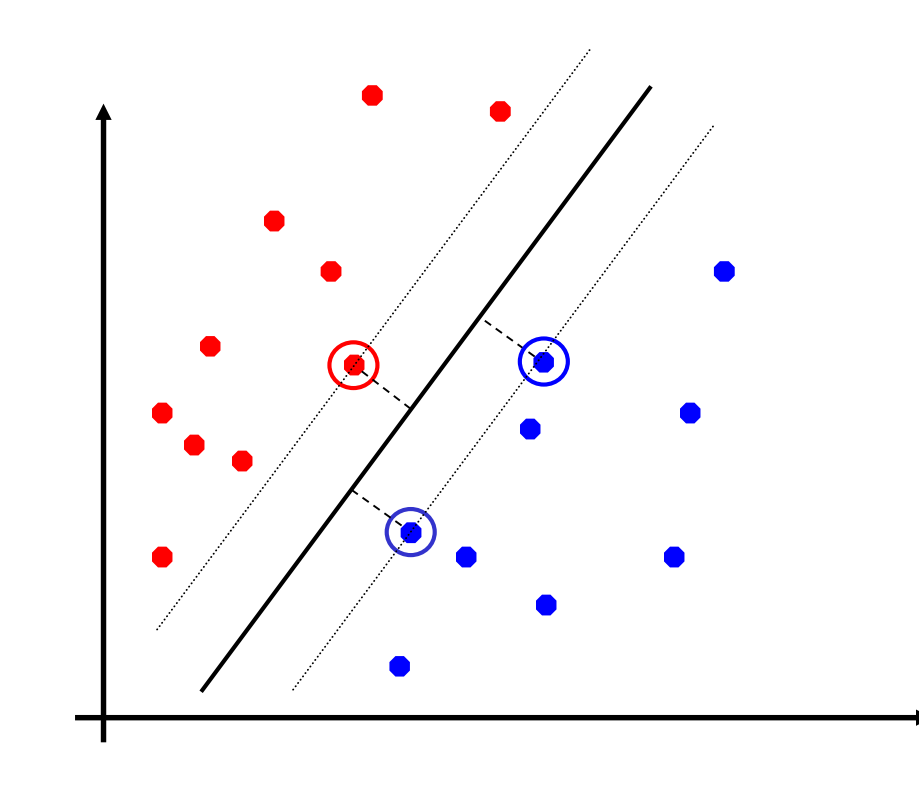

# Soft-Margin **Support Vector Machine**

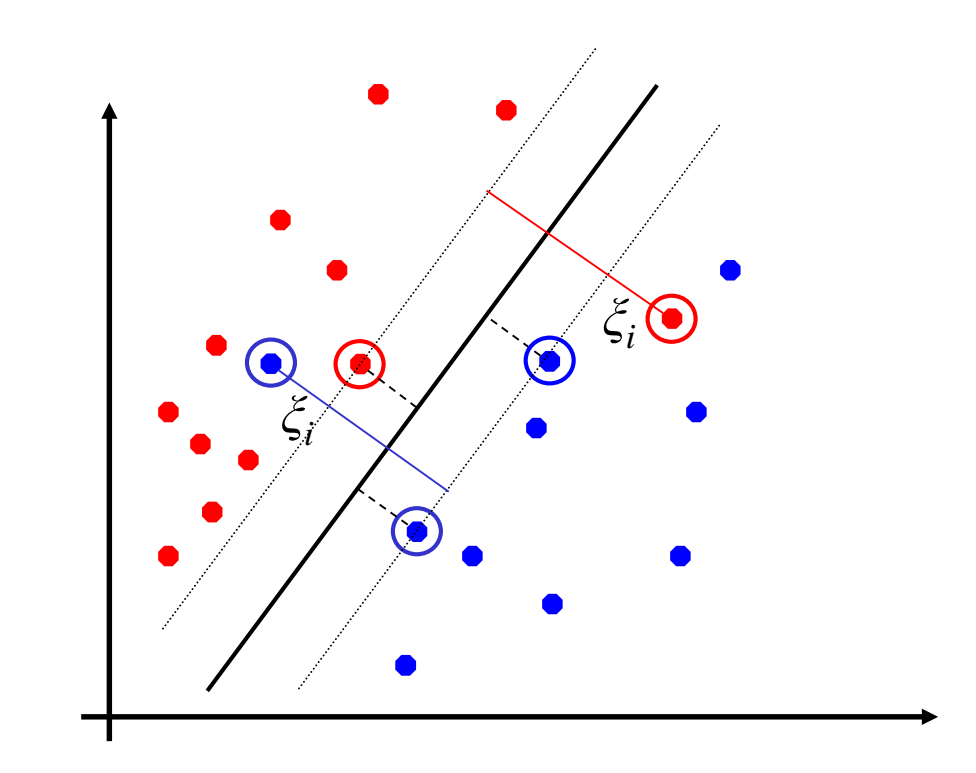

Original from Ray Mooney

### Non-linear SVMs

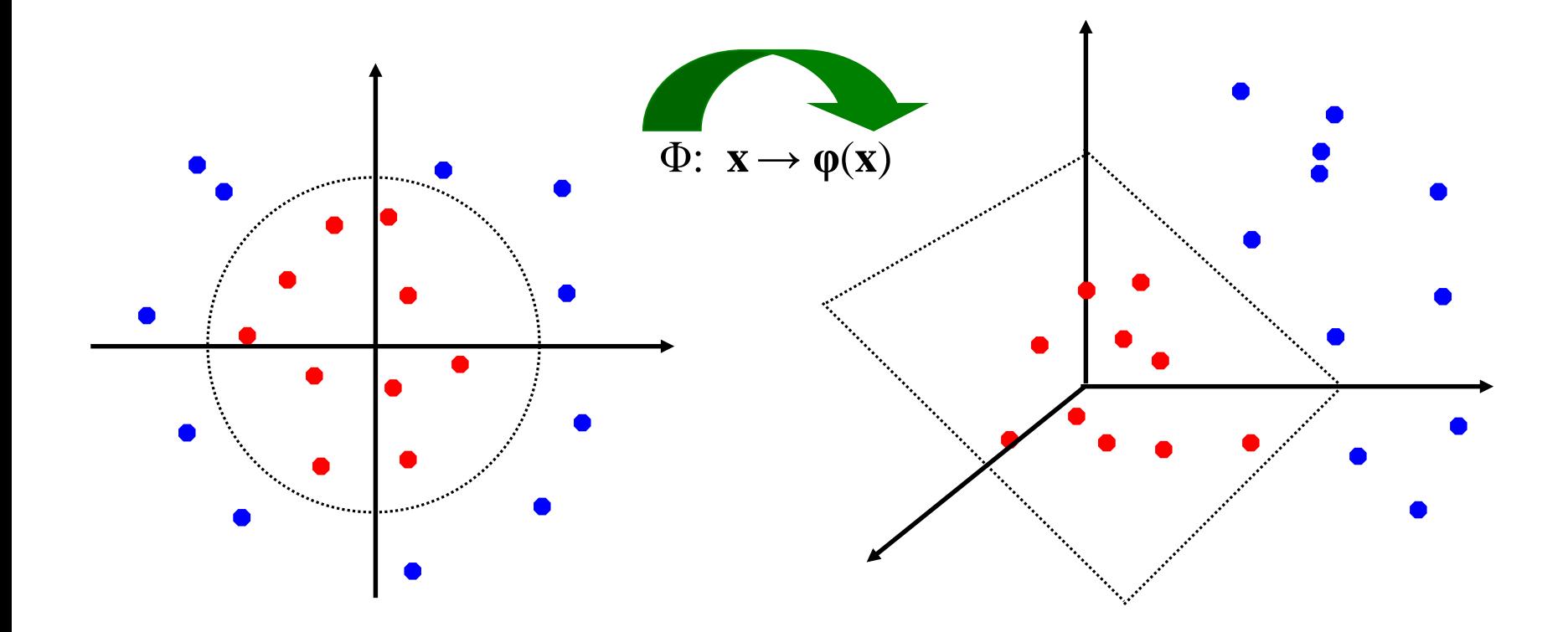

Original from Ray Mooney

### Gender Classification Example

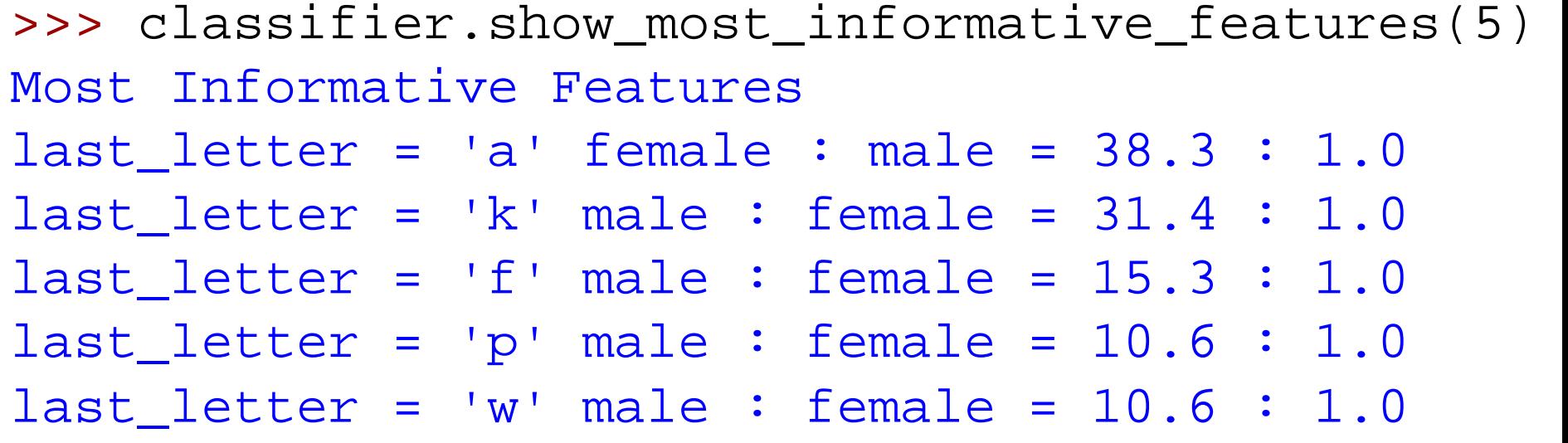

>>> for (tag, guess, name) in sorted(errors): print 'correct=%-8s guess=%-8s name=%-30s' correct=female guess=male name=Cindelyn ... correct=female guess=male name=Katheryn correct=female guess=male name=Kathryn ... correct=male guess=female name=Aldrich ... correct=male guess=female name=Mitch ... correct=male guess=female name=Rich ...

#### NLTK Naïve Bayes

## Sentiment Classification Example

>>> classifier.show most informative features(5) Most Informative Features  $contains(outstanding) = True pos : neg = 11.1 : 1.0$  $contains(seagal) =$  True neg :  $pos = 7.7 : 1.0$ contains(wonderfully) = True pos :  $neg = 6.8 : 1.0$  $contains(damon) = True pos : neg = 5.9 : 1.0$ 

 $contains(wasted) =$  True neg :  $pos = 5.8 : 1.0$ 

# Some Supervised Learning Methods

- Support Vector Machine
	- High accuracy
- k-Nearest-Neighbor
	- Naturally accommodates multi-class problems
- Decision Tree (a form of Rule Induction) – Explainable (at least near the top of the tree)
- Maximum Entropy
	- Accommodates correlated features

# Supervised Learning Limitations

- Rare events
	- It can't learn what it has never seen!
- Overfitting
	- Too much memorization, not enough generalization
- Unrepresentative training data
	- Reported evaluations are often very optimistic
- It doesn't know what it doesn't know
	- So it always guesses some answer
- Unbalanced "class frequency"
	- Consider this when deciding what's good enough

# Metadata Extraction: Named Entity "Tagging"

- Machine learning techniques can find:
	- Location
	- Extent
	- Type
- Two types of features are useful
	- Orthography
		- e.g., Paired or non-initial capitalization
	- Trigger words
		- e.g., Mr., Professor, said, …

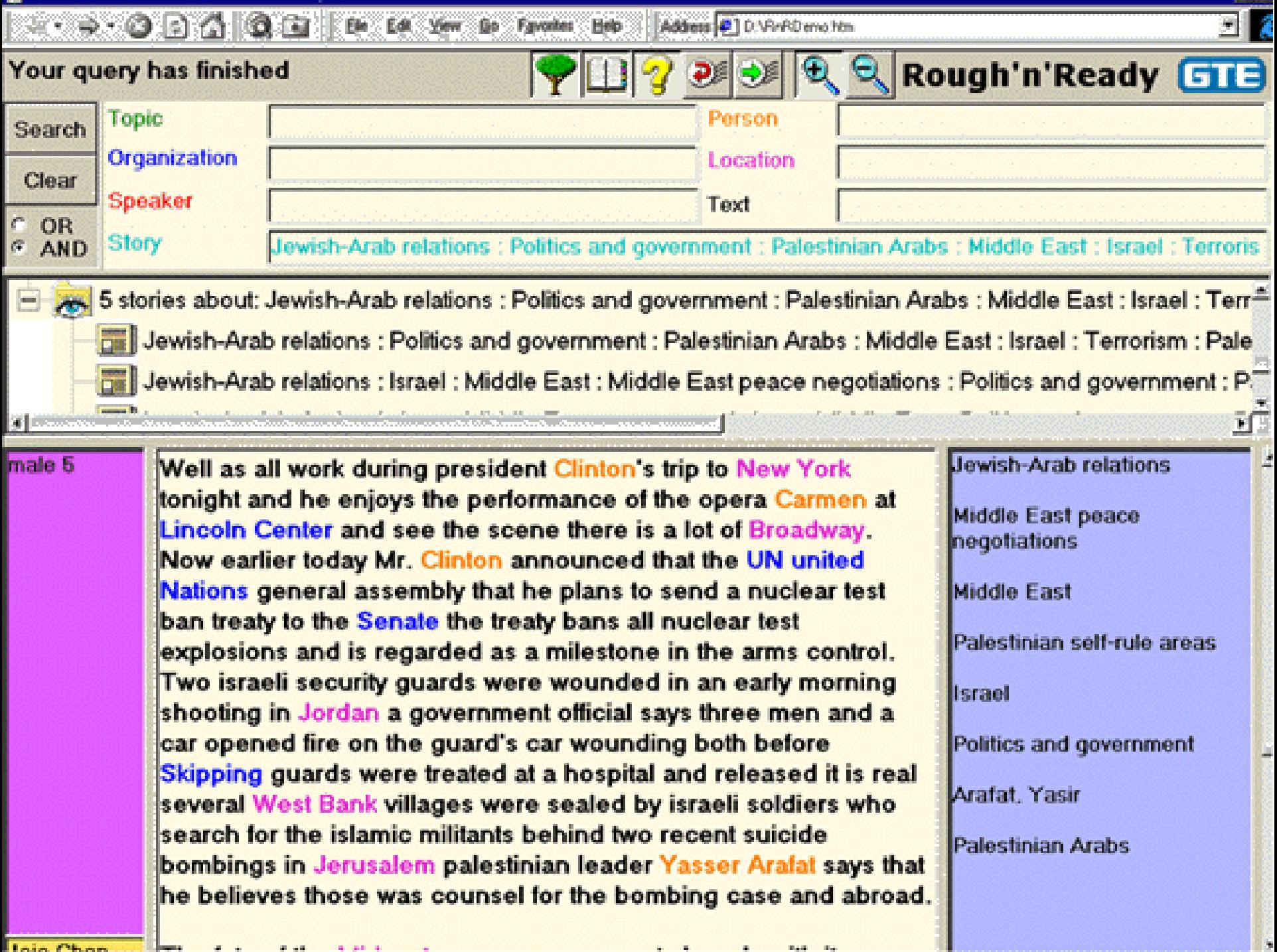

## Features Engineering

- Topic
	- Counts for each word
- Sentiment
	- Counts for each word
- Human values
	- Counts for each word
- Sentence splitting
	- Ends in one of .!?
	- Next word capitalized
- Part of speech tagging
	- Word ends in –ed, -ing, …
	- Previous word is a, to, …
- Named entity recognition
	- All+only first letters caps
	- Next word is said, went, …

## Normalization

- Variant forms of names ("name authority") – Pseudonyms, partial names, citation styles
- Acronyms and abbreviations
- Co-reference resolution
	- References to roles, objects, names
	- Anaphoric pronouns
- Entity Linking

### **Entity Linking**

0.47

Main page

Contents

Featured content

Current events

Random article

v Interaction

- Languages

Afrikaans

Asturianu

Azarbaycanca

Bán-làm-gù

Беларуская

Беларуская

Bosanski

Brezhoneg

Български

Català

Česky

Dansk

Eesti

Cymraeg

**Deutsch** 

(тарашкевіца)

العربية

Donate to Wikipedia

فوفقا لأرقام مضابط البرلمان الم الصنع المضادة АÌ و اکدت نىة 2001 عددا

#### **Tony Blair** WikipediA The Free Encyclopedia From Wkipedia, the free encycle and a

For other uses, sear Tony Blair (disambiguation).

Anthony Charles Lynton Blair (born 6 May 1953)<sup>11</sup> is a termer British Labour Party politician who served as the Prime Minister of the landed Kingdom from 2 May 1997 to 27 e 2007. He was the Member of Parliament (MP) for Sedgefield from 1983 to 2007 and Leader of the Labour Party from 1994 to 2007. He resigned from all of these positions in June 2007.

Tony Blair was elected Leader of the Labour Party in the leadership election of July 1994, following the sudden death of his predecessor, John Smith, Under his leadership, the party adopted the term "New Labour"<sup>[2]</sup> and moved away from its traditional left wing position towards the centre ground.<sup>[3][4]</sup> Blair subsequently led Labour to a landslide victory in the 1997 general election. At 43 years old, he became the youngest Prime Minister since Lord Liverpool in 1812. In the first years of the New Labour government, Blair's government implemented a number of 1997 manifesto pledges, introducing the minimum wage, Human Rights Act and Freedom of Information Act, and carrying out regional devolution, establishing the Scottish Parliament, the National Assembly for Wales, and the Northern Ireland Assembly.

Blair's role as Prime Minister was particularly visible in foreign and security policy, including in Northern Ireland, where he was involved in the 1998 Good Friday Agreement. From the start of the War on Terror in 2001, Blair strongly

The Right Honourable **Tony Blair** 

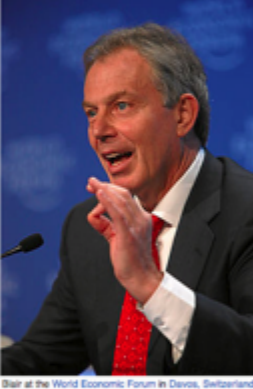

(29 January 2009) Prime Minister of the United Kingdom In office 2 May 1997 - 27 June 2007 Monarch Elizabeth II **John Prescott** Deputy Preceded by John Major Succeeded by Gordon Brown Leader of the Opposition In office

## Example: Bibliographic References

15. Faloutsos, C., Oard, D. (1995). "A Survey of Information Retrieval and Filtering Methods," avail. As UMIACS-TR-95-33, College Park: U of MD.

[11] Faloutsos, C. and Oard, D. W., "A Survey of Information Retrieval and Filtering Methods", University of Maryland, Technical Report CS-TR-3514, August 1995.

[47] Christos Faloutsos and Douglas W. Oard. A survey of information retrieval and filtering methods. Technical Report CS-TR-3514, University of Maryland, August 1995. http://www.enee.umd.edu/medlab/filter/papers/survey.ps.

[Faloutsos] Christos Faloutsos and Dougtas Oard, A Survey of Information Retrieval and Filtering Method, <u><URL:http://www.glue.umd.edu/enee/medlab/filter/papers/survey.ps></u>

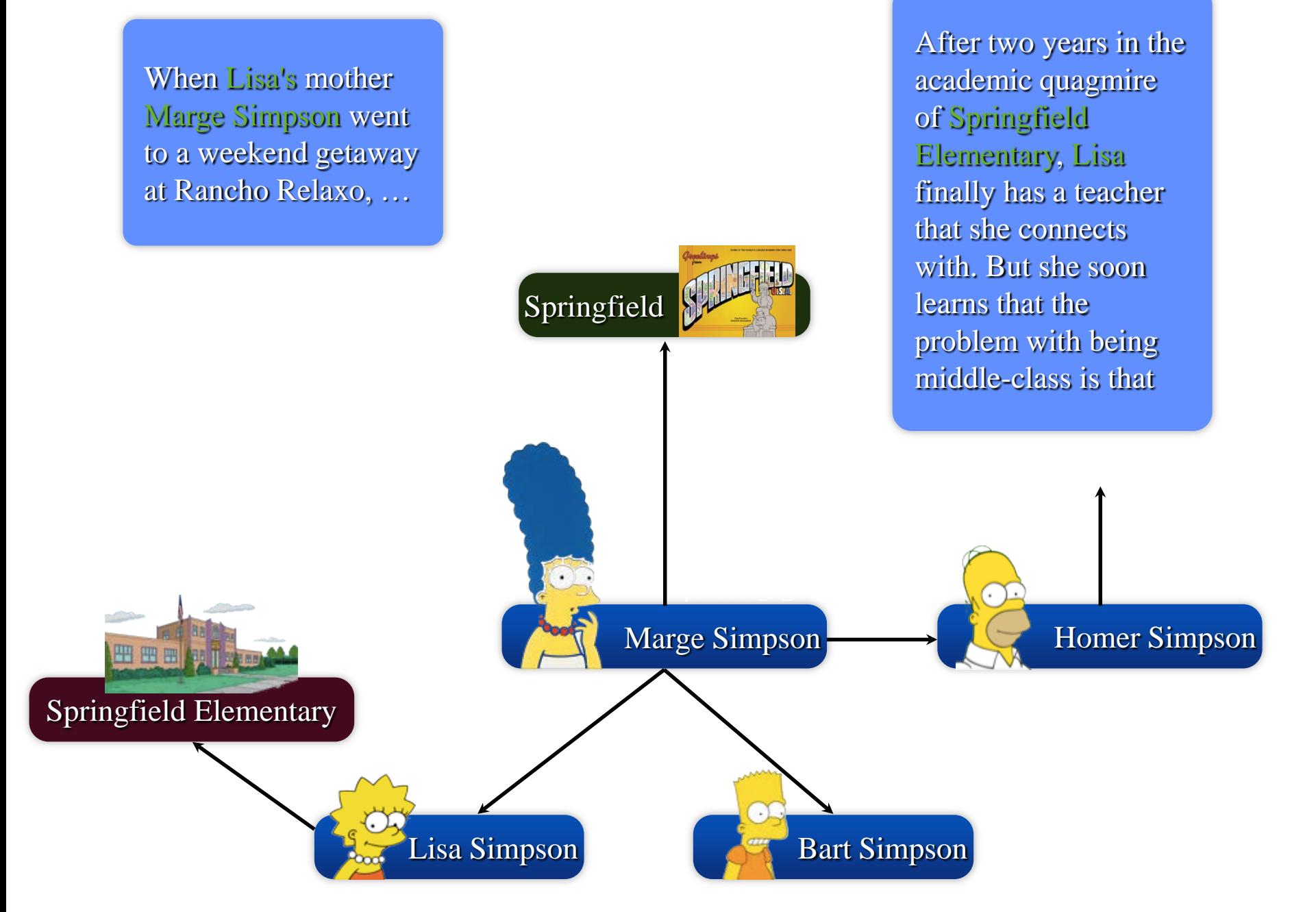

### **Knowledge-Base Population**

a La

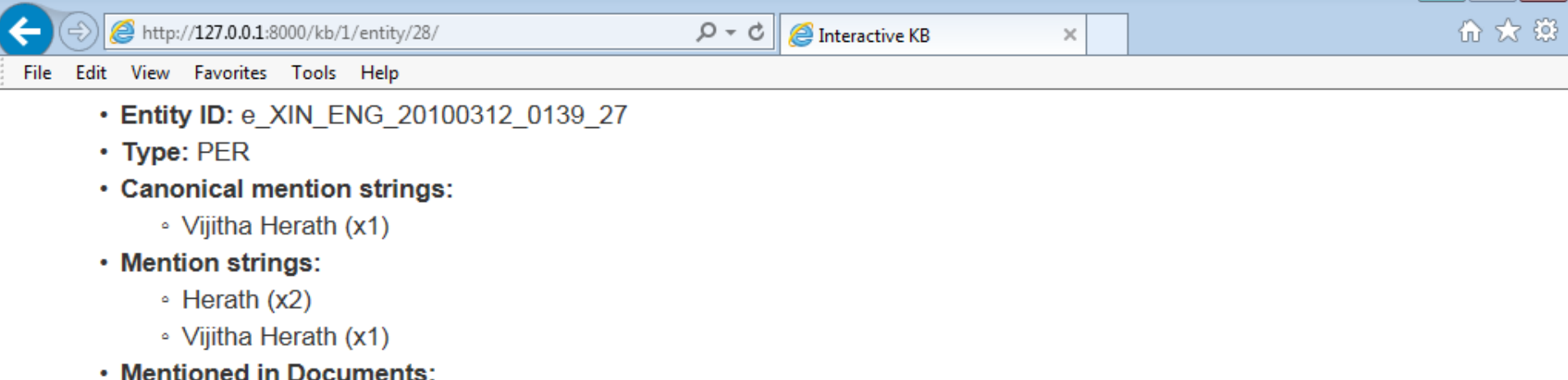

• Roundup: Sri Lanka's war hero to face trial before key polls (x3)

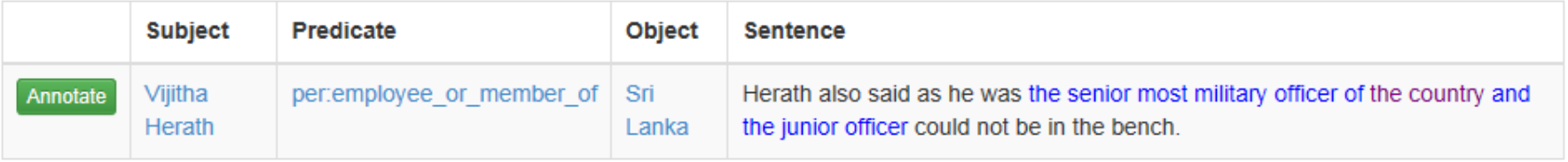

#### Roundup: Sri Lanka's war hero to face trial before key polls (x3)

#### by Amanda Sri

COLOMBO, March 12 (Xinhua) -- The glorious days where he plied on Colombo roads escorted by hundreds of elite Commandos were over

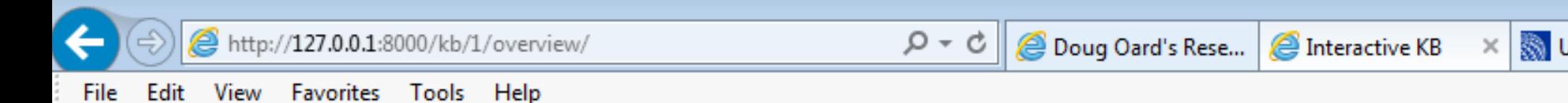

#### KB summary:

- Run ID: Protest over arrest of Sri Lanka reporter linked to Fonseka [AFP ENG 20100318.0623]
- Annotations
- Entities 34
	- 14 people
	- 17 orgs
	- 3 GPEs
- $\cdot$  Facts 32
	- gpe:employees or members 3
	- gpetresidents of country
	- orgaalternate names 3
	- org: employees or members 4
	- org:top members employees 1
	- $\cdot$  pertage  $\bigcirc$
	- per:charges 1
	- per:countries of residence 1
	- per:employee or member of 7
	- per:siblings 2
	- $\cdot$  pertitle  $\tau$
	- per top member employee of 1
- Source Documents 3
	- Protest over arrest of Sri Lanka reporter linked to Fonseka
	- 'No democracy' in S.Lanka, says top Fonseka supporter
	- Roundup: Sri Lanka's war hero to face trial before key polls

### CLiMB: Metadata from Description

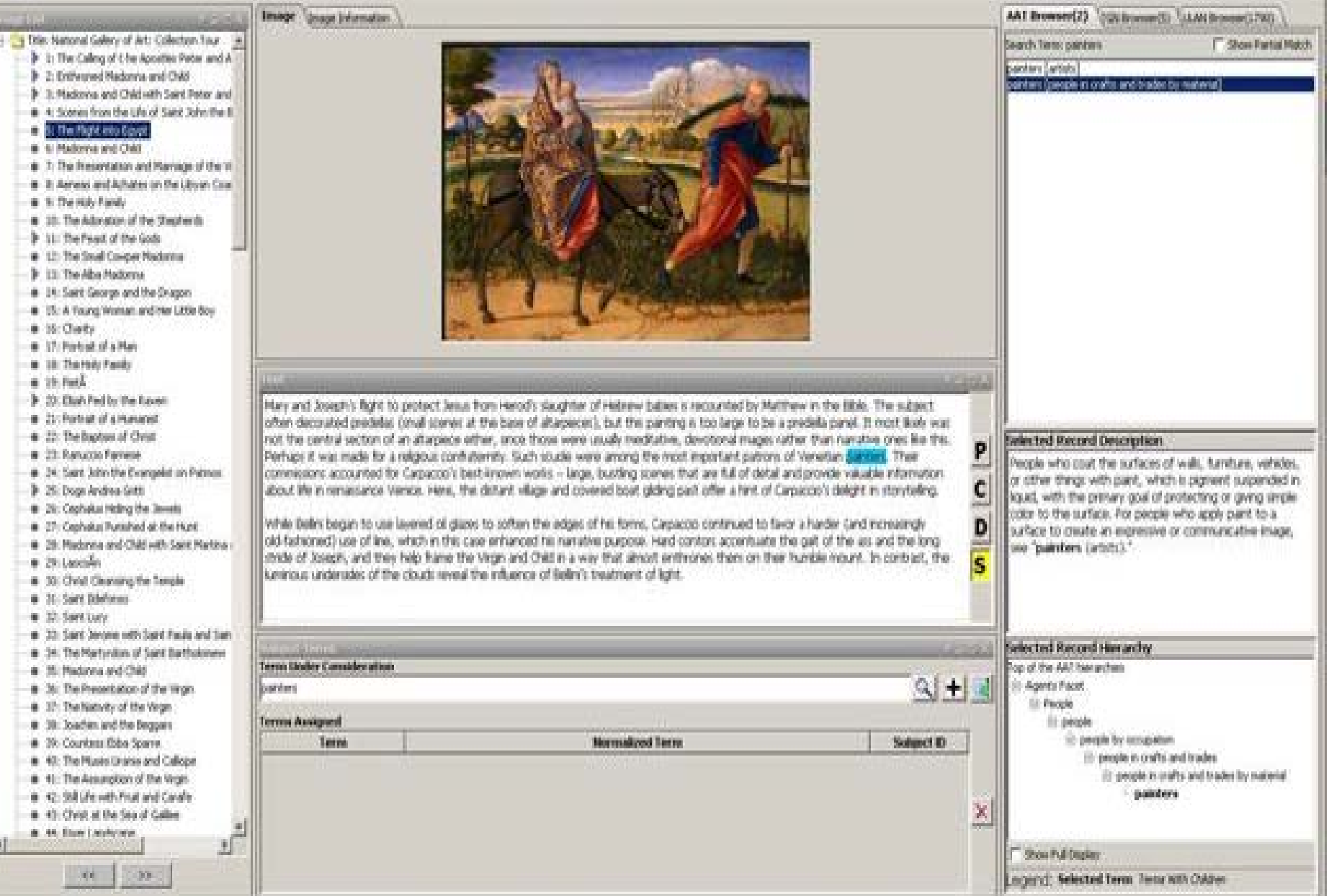

## Web Ontology Language (OWL)

<owl:Class rdf:about="http://dbpedia.org/ontology/Astronaut"> <rdfs:label xml:lang="en">astronaut</rdfs:label> <rdfs:label xml:lang="de">Astronaut</rdfs:label> <rdfs:label xml:lang="fr">astronaute</rdfs:label> <rdfs:subClassOf rdf:resource="http://dbpedia.org/ontology/Person"> </rdfs:subClassOf> </owl:Class>

### Linked Open Data

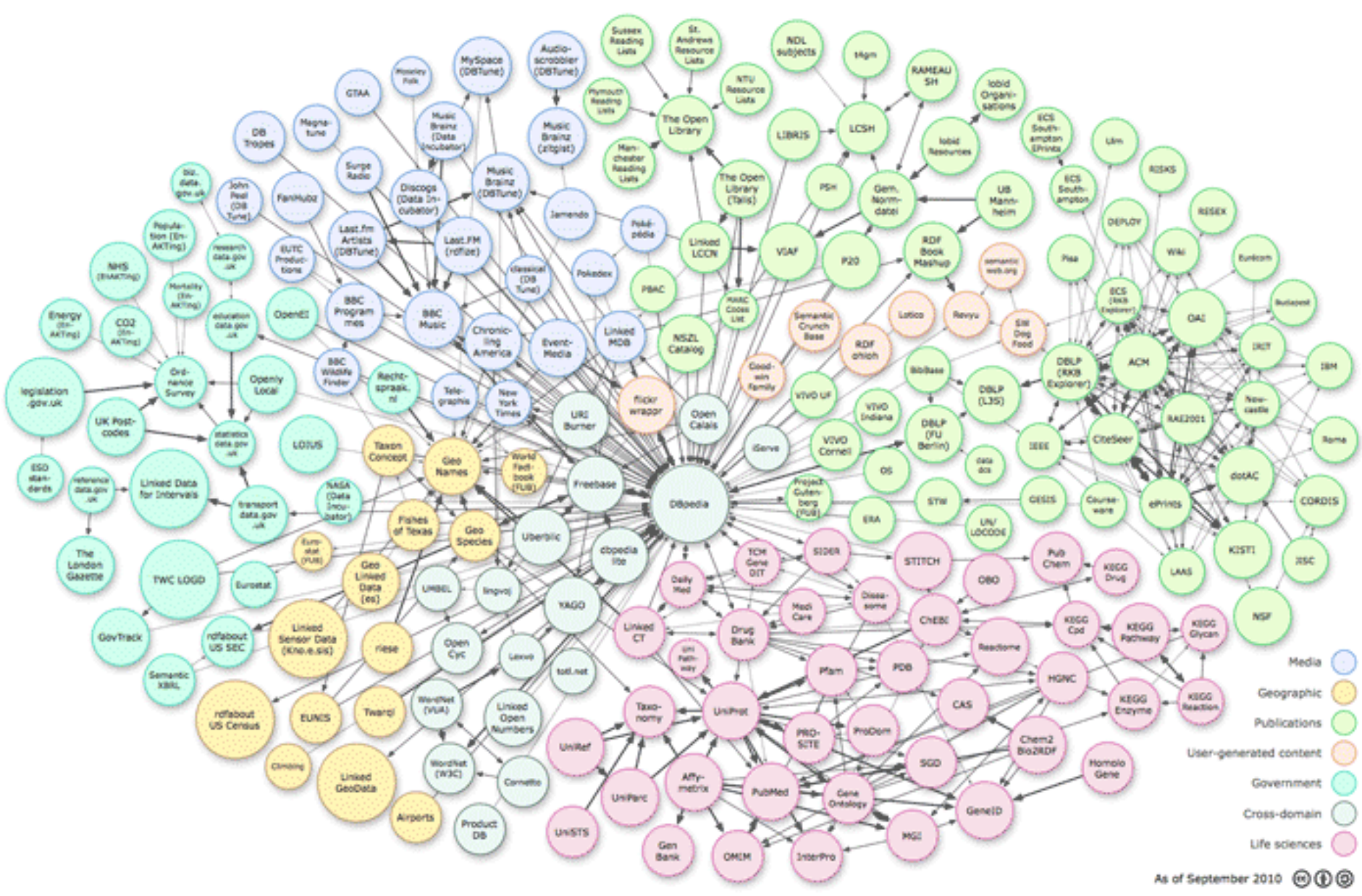

## Semantic Web Search

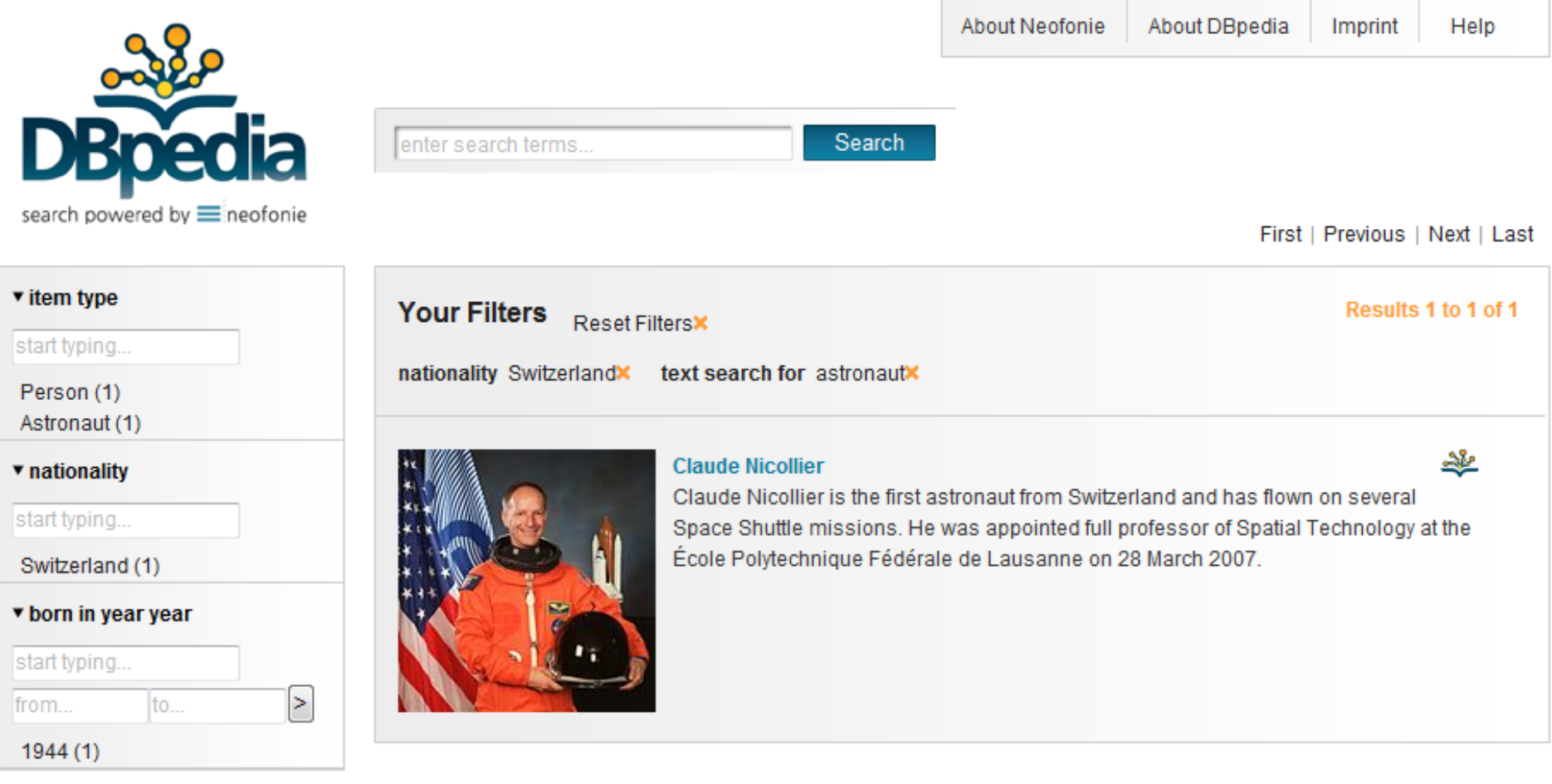

Fewer | More Facets

First | Previous | Next | Last supported by neofonie\* OPEN

### Before You Go!

• On a sheet of paper (no names), answer the following question:

What was the muddiest point in today's class?